## **Schulinternes Curriculum für das Fach Informatik in der SI Gymnasium Verl**

Gemäß den aktuellen Lehrplänen und Zielvorgaben ist das folgende Curriculum kompetenzorientiert aufgebaut. Zudem wird im Informatikunterricht durchgängig eine Lernplattform (lo-net2) genutzt, über die Schüler/innen untereinander und auch mit der Lehrperson in ständiger Kommunikation sind.

Der Unterricht wird projektartig zur Verzahnung der einzelnen Bausteine angelegt, um einen stärkeren Realitätsbezug zu erzeugen. Ergänzungen und/oder Abänderungen aufgrund von Schülerwünschen sind denkbar.

Der Großteil der Einübung in das Handling der Programme sowie die intensive Vor- und Nachbereitung des Unterrichts findet am heimischen PC statt. Teamarbeit und Austausch über das Internet via Schülerplattform lo-net2, in das u. a. Hausaufgaben, Arbeitsmaterialien und Projektpräsentationen eingestellt werden, ist mögliche Unterrichtsmethode.

## **Differenzierung Informatik Klasse 8 und Klasse 9 (Wahlpflichtbereich)**

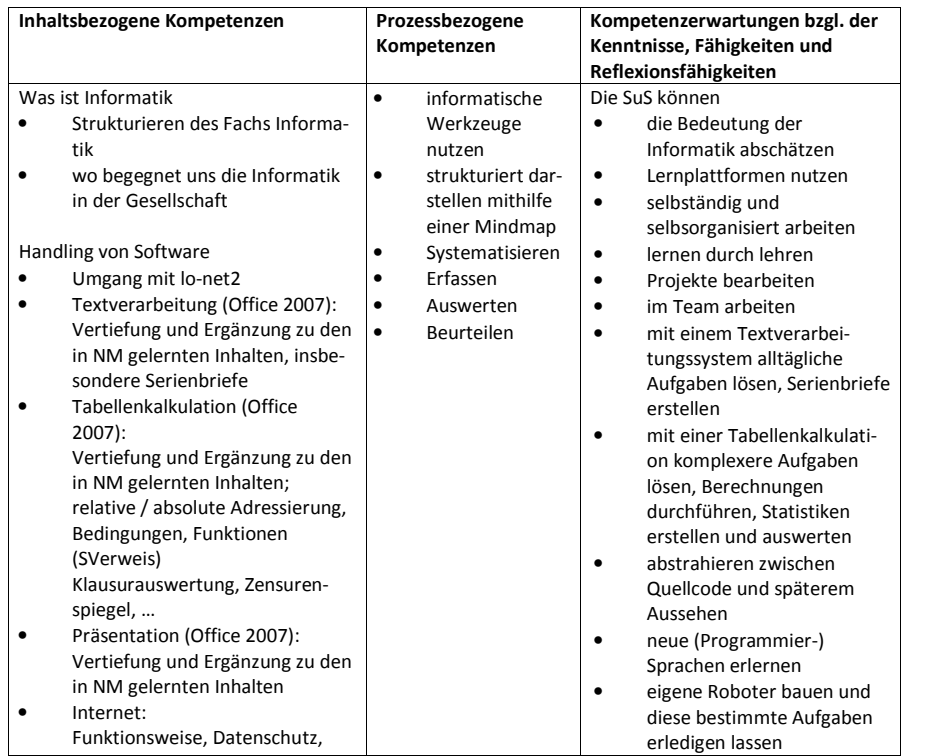

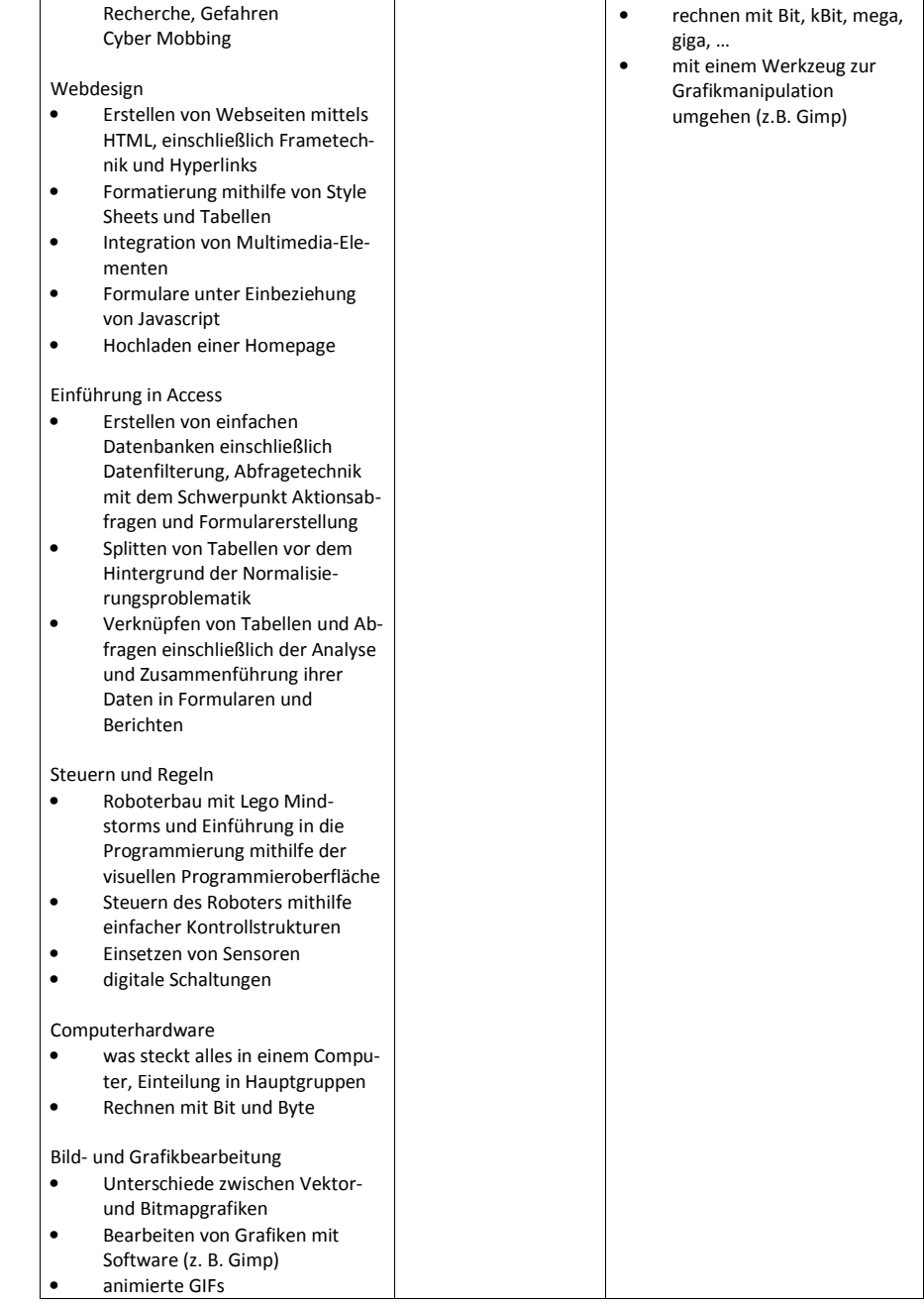